## **Luminar 4 Plugin Photoshop Download [HOT]**

Installing Adobe Photoshop is relatively easy and can be done in a few simple steps. First, go to Adobe's website and select the version of Photoshop that you want to install. Once you have the download, open the file and follow the on-screen instructions. Once the installation is complete, you need to crack Adobe Photoshop. To do this, you need to download a crack for the version of Photoshop you want to use. Once you have the crack, open the file and follow the instructions to apply the crack. After the crack is applied, you can start using Photoshop. Be sure to back up your files since cracking software can be risky. With these simple steps, you can install and crack Photoshop.

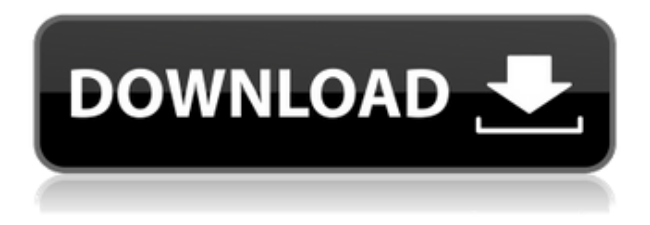

In a world where nearly everything of worth can be saved on the cloud, it's hard to result from a time when one had to print off every photo from every camera in the office, and then returned them immediately to the central server. Not only was everyone deployed to Photoshop, but they all would try to gain proficiency in the software, improving the speed at which they could produce high-quality illustrations, or GIF animation. At least, that's how it was back in 2000, when Adobe first released Photoshop Creative Suite 2.0. But with the modern age comes upgrades, and so Photoshop Creative Suite 3.0 was the inevitable result in 2006—along with features like Smart Objects, Style tiles and Shape layers. Amid a cultural shift from print to online content, business moved towards the former, and Photoshop became a must-have tool. It wasn't just businesses, though. If you were an amateur photographer, sometimes you end up with a couple of hundred shots on your hard drive—a mixture of pictures you took a few years back, some you were really proud of, and some you haven't touched in a decade. What you needed was a way to quickly mix and match elements, resize them in a layer, and then find their original locations in your photographs. Then, of course, Flash. Some select files that weren't visible as screensavers were instantly viewable as video instead. And a refined Layer Masker provided a handy visual element to assist you in cutting and pasting images.

## **Photoshop 2021 (version 22) Download Activation Key With License Key 2022**

**Tools:** Click the Eyedropper tool… the one with a paint bucket… in the Toolbox to learn how to use the Skin - Type tool, an extension to the Select tool, to transfer color or tones from an image to

another one. For instance, you can click the background of the image and fill the foreground with that color and hue. Or, you can select an objects shape, trace over the colors of the elements of the object (the various shades and luminance values), then use the eyedropper to pick up those colors and paint them on the selected shape in the other image to create a type effect. This tool is useful for illustration and beautiful typography. **Tips:** The Color Select palette offers 13 specific filter types as well as a PASTEL type filter you can use to select a color tone, or pick a number of color tones to blend into another color, or mimic a tinted needlepoint textile. Photoshop runs seamlessly in most web browsers, but it's not a typical web application. The browser automatically retrieves and renders a web page when you open a Photoshop file. You can remotely access Photoshop from any device running a web browser and you can access or view your files offline. For example, you can upload a PSD file to your Dropbox to access it from anywhere (or download an entire portfolio into your SkyDrive). Photoshop doesn't actually run in your web browser, so you won't see any graphic artifacts. You simply see the web page renditions of the pages the browser normally downloads. When you open a Photoshop file in a browser, you see a thumbnail of the page it represents, a grid on the right for the layers, and an area on the left where you can access the Photoshop file properties. Use the preview pane to see what your Photoshop file will look like when it's finished or drag it to a new location to create a new assignment. (The preview pane also appears inside the browser when you click your mouse in the Photoshop area to drag an image). (If you prefer watching over reading, this article is also available as a video ). e3d0a04c9c

## **Photoshop 2021 (version 22) Download With Licence Key Incl Product Key [Mac/Win] 2022**

Merging layers has traditionally been a manual process, which means if you want to merge a couple of layers together you have to do it manually. With Layer Merge, there's now the chance that you could have the merge occur automatically. This means that you could be merging a couple of layers together without the need to use the manual process. It'd also be great for merging multiple layers together. It's a nightmare for someone who wants to edit a photo a few times over. But Faces is a powerful new feature from Photoshop CC which enables Photoshop users to edit the face of a person on their canvas. Adobe has also introduced the ability for directly editing face shape in Photoshop CC with the new Charcoal tool. This is a new tool added to the Charcoal tool panel that lets you zoom in and zoom out with your eyes, to edit face shape directly. Unlike the new Sharpening Edge tool, this one helps you edit the skin texture of the face. To access these new features from Photoshop CC click on the pencil icon on the photo editing toolbar. **Photoshop Elements –** What started out as an alternative to Photoshop, Photoshop Elements hits five all-new features this fall. One of the most useful new features in Photoshop Elements for 2015 is inclusion of virtual retouching tools and advanced masking features. The new Elements also brings in more useful features such as building templates, making it easier to print your images and taking advantage of the new Presets Bundle with Photoshop. These are some of the key features from Photoshop Elements this year.

d3dcompiler\_47.dll photoshop download photoshop download 2017 photoshop download 2014 photoshop download 2016 photoshop download 2015 photoshop download 2018 photoshop download 2010 photoshop download 2013 photoshop download 2007 photoshop download 2021

Adobe Photoshop is a software for professional graphical editors. It allows users to edit and compose raster images, preview media content, and manage and print large-format documents. It is also a ready-made tool for non-destructive editing and 7′. With multiple layers and features such as masking, alpha compositing, fluid camera rotation, and file display tools, and much more advanced tools, Photoshop can edit and compose raster images. Adobe Photoshop is a graphics editing software that is used mainly for editing photographs, illustrations, and graphics. Before using the mentioned tool, you should have knowledge about the applications and features it offers. Photoshop is a graphics editing software. It allows users to edit and compose raster images, preview media content, and manage and print large-format documents. It is a ready-made tool for non-destructive editing and 8. In the new versions of Photoshop, we can edit and compose raster images, present them in a viewfinder, select and save the content, or manage and print large-format documents. We can also edit photographs with it. Adobe Photoshop has over a decade of history and Adobe Photoshop continues to be a popular software solution. Photoshop gives the users the ability to edit, save, and print graphics, sign documents and design. While Photoshop CS5 features a range of improvements and updates, a Photoshop CS5 software sale is available. As one of the most advanced graphic design tools in the industry, Photoshop is trusted for its speed and reliability. This program is used by people from all walks of life to create images of any kind. Photoshop has become a standard in the industry by offering user-friendly tools while retaining the power to create highquality images.

SketchBook Pro is good for all of the above. Designers, architects, illustrators, students, and anyone else who needs to create and iterate a lot of rough drawings will be very satisfied. SketchBook Pro gives them a graphic design program that can do more than just color, shape, and type. The ultimate in high end photo editing and manipulation, Photoshop is aimed squarely at professional designers. Initially intending to develop the tools powerhouses needed by graphic artists, the program was born out of the dark ages of digital photography, when it seemed impossible to replicate the quality and looks of film. Although nearly twenty years and many versions later, Photoshop is still the most prominent option for anyone wanting to outsource photo editing or manipulate images. In short, if you're looking to create and manipulate high quality images, Adobe Photoshop is the software to use. It has a long history of staying one step ahead of its users and is the biggest and best of the graphic design software on the market. The interface—which has barely changed since Photoshop 6, a major bulk of the work—still remains among the easiest to use of all high end graphic design apps. The robust photo editing toolset is matched in brilliance only by the Photoshop community itself. You'll never regret learning Photoshop's interface, no matter how big your brain is. Adobe Illustrator is the tool of choice for icon and logo design, poster creation, and any other type of vector graphics that can be stored and manipulated as a series of curves, points, and lines. Originally laser-focused on this type of graphics, the program has been expanded over the years and has matured into the de facto tool for all vector graphics.

<https://soundcloud.com/nikitababvu/download-anti-deep-freeze-versi-7300203852> <https://soundcloud.com/ciausudjonya/tomb-raider-2013-steam-must-be-running-to-play-this-game> <https://soundcloud.com/healegipart1982/activation-icon-packager-full-version-12> <https://soundcloud.com/bredoseecoc/all-episodes-of-the-suite-life-of-zack-and-cody-in-hindi> <https://soundcloud.com/taicoffbetgill1978/download-captain-claw-game-for-free-full-version> <https://soundcloud.com/twintingchowdfes1981/figuras-literarias-del-poema-canto-a-bolivar> <https://soundcloud.com/exholletzlit1981/free-download-lxk-proteus-710-sp0-eng-v101exe> [https://soundcloud.com/valeriyzfyak/crack-acronis-true-image-2016-190-build-6595-activator-cracksn](https://soundcloud.com/valeriyzfyak/crack-acronis-true-image-2016-190-build-6595-activator-cracksnow) [ow](https://soundcloud.com/valeriyzfyak/crack-acronis-true-image-2016-190-build-6595-activator-cracksnow)

<https://soundcloud.com/fatanbawuroc/melco-design-shop-v9-crack> <https://soundcloud.com/exholletzlit1981/apex-learning-algebra-2-semester-2-answers> <https://soundcloud.com/kuruelinkerim/download-dallas-1978-tv-series>

## #7: Gradient

Gradient has been introduced in Photoshop CS2. It is a tool that makes use of a range of colors to create an image. Gradients are used within the range of black and white until you reach the background. Photoshop layer or duplicate the image to use the gradient. #6: Channels

Channels are a new tool introduced with Photoshop CS4. It is probably one of the most powerful tools in the Photoshop suite. Channels are containers that hold the individual color layers. You can select channels and move them into any location in the image. The channels workspace provides the ability to rearrange the path of adjustments in the image. The result of using channels is very real and well packed. It works in a much faster way and gives you a one-click effect. #5: Using the Filter Gallery

It is a great benefit of using and exploring filters in Photoshop. You can apply filters to a blending mode, which is a way in which you can enhance the color content of a photo. There are a wide range of filter types available, that you can apply to the image. Some of the filters used are Red-eye, Blur, Posterize, HDR, and others. #4: Cloning

Cloning in Photoshop is a great way of manipulating images. It will make an exact copy of a layer.

You can easily change the appearance of the cloned layer or add a different colour. You can cut the cloned layer and paste it elsewhere on the image or delete the cloned layer altogether. Photoshop is a versatile tool for digital artists, photographers, and designers. Through the years, however, it's become more complex. Photoshop allows for multiple layers, a large number of tools and brushes, and a lot of built-in options. In the graphics and photo editing industry, competitor programs like Elements, Corel PaintShop Pro, Corel's suite of products were featured in magazines and on television shows.

Adobe Photoshop is a powerful image editing application. It has the capability to edit any type of media including text, graphics, and video. The program comes with a suite of powerful editing tools including the ability to edit photos and create new ones. Also, it has excellent features that enable users to retouch, change the color of an image, crop, and create output files like a poster, digital printing, or a video project. Adobe Photoshop is a professional and popular image editing and retouching software used by millions of individuals and professionals. It can be used with almost any digital imaging device, such as a digital camera and scanner. The software supports image formats such as JPEG, TIFF, GIF, BMP, Photoshop File and Adobe Photoshop File Formats. Photoshop's interface can be more complex than Photoshop Elements, but it is more powerful and flexible. Adobe Photoshop is designed for professionals and people who want to get better at their job. Photoshop CS6 is an excellent tool for creating productive workflows. It features a wide array of professionalgrade tools. The interface is easy to navigate, and its tools are well explained. Many Photoshop features and tools are now accessible through layers, layers, filters, and adjustments. Adobe has made it easy to access Photoshop from any computer, including Mac, Windows, and Linux based computers. Since Photoshop CS6, you can also access Photoshop on your iPhone and your iPad. And, with the release of the new Adobe Photoshop CC on the web, you can access Photoshop standard and Extended, and Photoshop Design on the web.